# York University Lassonde School of Engineering Dept. of Electrical Engineering and Computer Science EECS 2032 Introduction to Embedded Systems Fall 2020

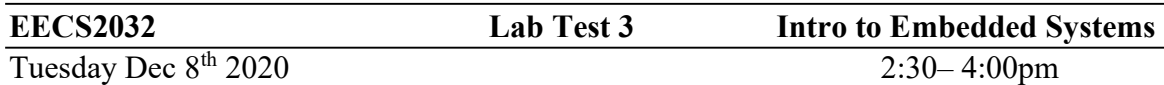

### Question 1 (3 points)

Write a bash script q31.sh that accepts an integer as a command line argument and display the output as follows

- If the integer is a perfect square, it displays "Perfect square" (without the quotes) followed by the square root of the arguments then a new line.
- If the integer is not a perfect square, it displays "Not a perfect square" (without the quotes followed by a new line

A perfect square is an integer that is the square of another integer, for example 25, 36, 49, … but not 77

Hint: The easiest way is to brute force all the integers from 1 to half the input value

#### Submit as 2032 LT3A q31.c

### Question 2 (3 points)

Write a C program (q32.c) that reads from the standard input two integers  $a$ , and  $b$ , add them up to form another integer  $z=a + b$ , and then display two lines of output

- The sum of all the digits in the result of the addition  $(z)$ , followed by a new line
- Two integers separated by a comma then a new line, the first integer is the sum of the odd numbered digits and the second integer is the sum of all the even number digits.

Note that the least significant digit is digit number zero

```
For example 
%a.out 
34 1213 
The output is 
14 
5,9 
Explanation 
The sum of 34+1213 = 1247 (sum of digits = 1+2+4+7 = 14)
The sum of odd numbered digits 4+1=5, The sum of even numbered digits = 2+7=9
```
#### Submit as 2032 LT3B q32.c

## Question 3 (4 points)

Consider an array of integers of length  $n$ , and a positive number  $MAX$ ,

Write a C program that reads the array and the *MAX*, number. Then it chooses three numbers of the array such that the sum of these three numbers is as close as possible to MAX, but it does not exceed MAX.

The program reads an integer *n* (array length), then the number  $MAX$ , then *n* integers. The program displays

- The three integers separated by tabs then a new line
- If there is no such number, display "Sorry couldn't be done"

The program should read the following

- 1. An integer  $n$ , which is the length of the array
- 2. The number MAX
- 3. *n* integers (the array)

```
For example 
%a.out 
4 
12 
4 9 2 5 
The output should be 
4 2 5 
Since 4+2+5=11 and that is the closest we can come to 12 without exceeding it
```
### Submit 2032 LT3C q33.c